# МИНИСТЕРСТВО НАУКИ И ВЫСШЕГО ОБРАЗОВАНИЯ РОССИЙСКОЙ ФЕДЕРАЦИИ

# ФЕДЕРАЛЬНОЕ ГОСУДАРСТВЕННОЕ БЮДЖЕТНОЕ ОБРАЗОВАТЕЛЬНОЕ УЧРЕЖДЕНИЕ ВЫСШЕГО ОБРАЗОВАНИЯ «РЯЗАНСКИЙ ГОСУДАРСТВЕННЫЙ РАДИОТЕХНИЧЕСКИЙ УНИВЕРСИТЕТ ИМЕНИ В.Ф. УТКИНА»

Кафедра «Электронные вычислительные машины»

### «СОГЛАСОВАНО»

Декан факультета ВТ <sup>2</sup>Д.А. Перепелкин 2020 г.

ТВЕРЖДАЮ **H**poper чко  $20r$ 

# Заведующий кафедрой ЭВМ Б.В. Костров

2020 г.

# РАБОЧАЯ ПРОГРАММА ДИСЦИПЛИНЫ

Б1.В.03 «Проектирование информационных систем»

Направление подготовки

09.03.01 Информатика и вычислительная техника

Направленность (профиль) подготовки

«Вычислительные машины, комплексы, системы и сети»

Уровень подготовки

Академический бакалавриат

Квалификация (степень) выпускника - бакалавр

Форма обучения - очная

Рязань 2020 г

### ЛИСТ СОГЛАСОВАНИЙ

Рабочая программа составлена с учетом требований федерального государственного образовательного стандарта высшего образования по направлению подготовки (специальности) 09.03.01 Информатика и вычислительная техника (уровень бакалавриата), утвержденного приказом Минобрнауки России от 19.09.2017 г. № 929.

Программу составил

к.т.н., доц. кафедры

«Электронные вычислительные машины»

А.Ю. Громов

Программа рассмотрена и одобрена на заседании кафедры ЭВМ « 11» uncker 2020r., протокол № 10

Заведующий кафедрой «Электронные вычислительные машины», д.т.н., проф. кафедры ЭВМ

Б.В. Костров

# **1. ЦЕЛЬ И ЗАДАЧИ ОСВОЕНИЯ ДИСЦИПЛИНЫ**

**Целью** освоения дисциплины является изучение типовых решений и концепций проектирования программного обеспечения в области построения архитектуры и моделирования информационных систем.

### **Задачи:**

- формирование базовых знаний в области проектирования и моделирования программных систем;
- приобретение практических навыков в области построения архитектуры и комплексной модели информационных систем;
- формирование навыков выбора типовых решений в процессе проектирования программного обеспечения.

# **2. МЕСТО ДИСЦИПЛИНЫ В СТРУКТУРЕ ОБРАЗОВАТЕЛЬНОЙ ПРОГРАММЫ**

Дисциплина относится к дисциплинам вариативной части Блока 1 «Дисциплины (модули)» основной профессиональной образовательной программы бакалавриата «Вычислительные машины, комплексы, системы и сети» направления 09.03.01 Информатика и вычислительная техника.

Дисциплина изучается на 3 курсе в 6 семестре.

Дисциплина базируется на знаниях, полученных обучающимися при изучении следующих дисциплин: «Технологии программирования», «Алгоритмические языки и программирование», «Промышленное программирование», «Техническое документирование».

Результаты обучения, полученные при освоении дисциплины, будут полезны обучающимся при прохождении практик и выполнении выпускной квалификационной работы.

# **3. КОМПЕТЕНЦИИ ОБУЧАЮЩЕГОСЯ, ФОРМИРУЕМЫЕ В РЕЗУЛЬТАТЕ ОСВОЕНИЯ ДИСЦИПЛИНЫ**

Процесс изучения дисциплины направлен на формирование следующих компетенций в соответствии с ФГОС ВО, ПООП (при наличии) по данному направлению подготовки, а также компетенций (при наличии), установленных университетом.

### **Самостоятельно устанавливаемые профессиональные компетенции выпускников и индикаторы их достижения (при наличии)**

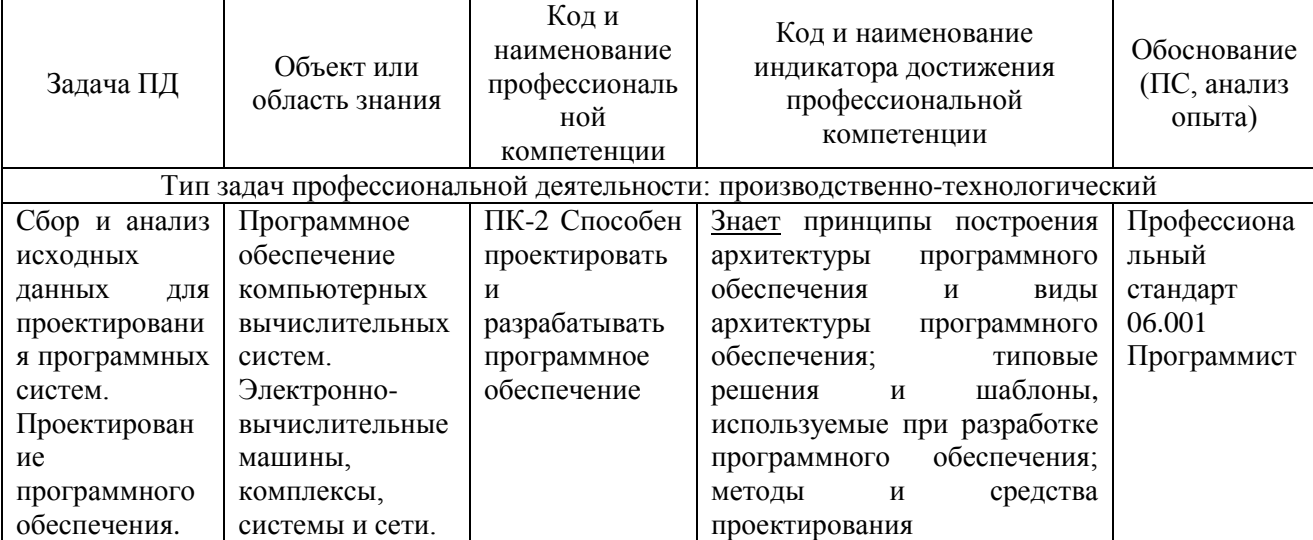

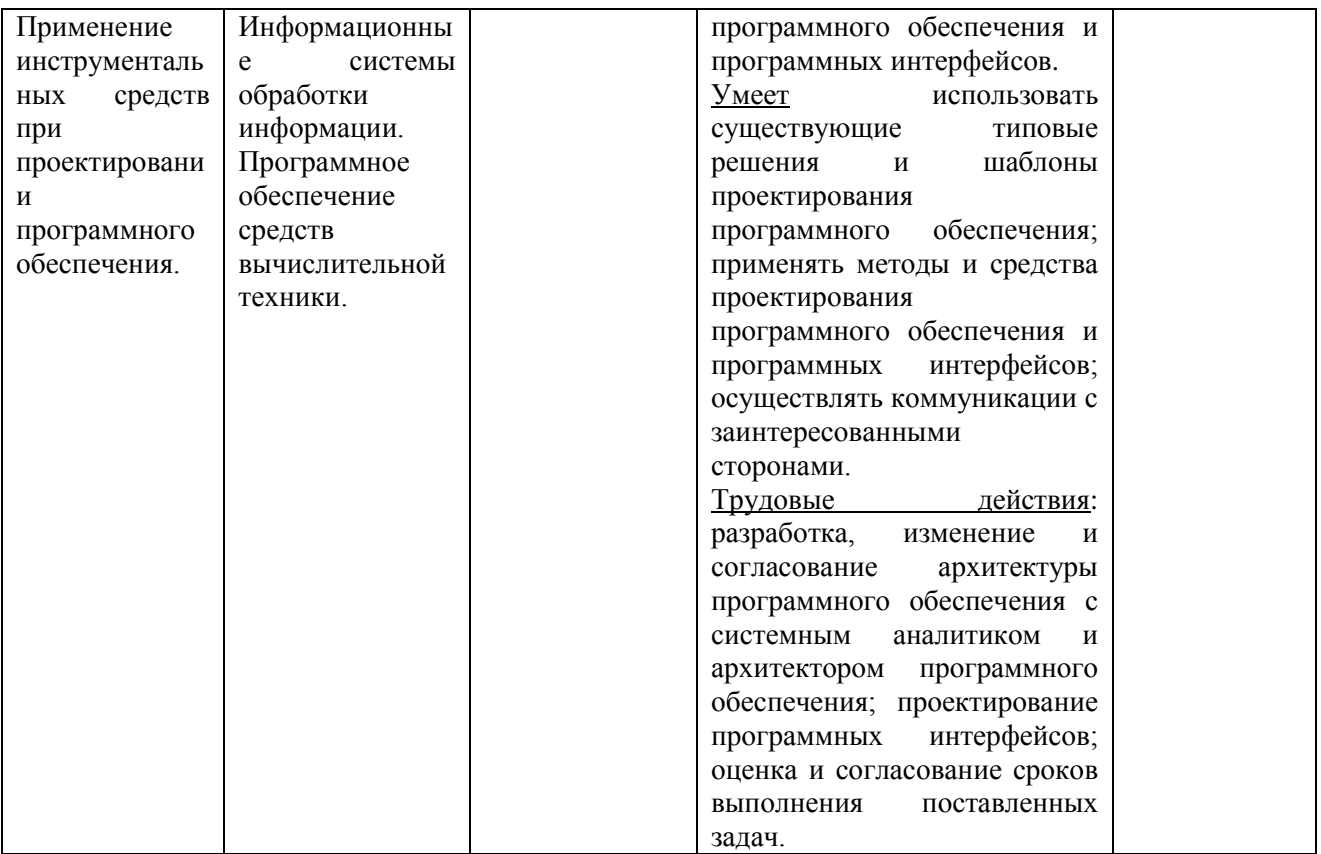

# **4. СТРУКТУРА И СОДЕРЖАНИЕ ДИСЦИПЛИНЫ**

**4.1 Объем дисциплины по семестрам (курсам) и видам занятий в зачетных единицах с указанием количества академических часов, выделенных на контактную работу обучающихся с преподавателем (по видам занятий) и на самостоятельную работу обучающихся**

Общая трудоемкость (объем) дисциплины составляет 5 зачетных единиц (ЗЕ), 180 часов.

![](_page_3_Picture_235.jpeg)

### **4.2 Разделы дисциплины и трудоемкость по видам учебных занятий (в академических часах)**

![](_page_4_Picture_357.jpeg)

# **4.3 Содержание дисциплины**

# 4.3.1 Лекционные занятия

![](_page_4_Picture_358.jpeg)

![](_page_5_Picture_270.jpeg)

# 4.3.2 Лабораторные работы

![](_page_5_Picture_271.jpeg)

# 4.3.3 Практические занятия

![](_page_5_Picture_272.jpeg)

# 4.3.4 Самостоятельная работа

![](_page_5_Picture_273.jpeg)

![](_page_6_Picture_246.jpeg)

# **5. ОЦЕНОЧНЫЕ МАТЕРИАЛЫ ДЛЯ ПРОВЕДЕНИЯ ПРОМЕЖУТОЧНОЙ АТТЕСТАЦИИ ОБУЧАЮЩИХСЯ ПО ДИСЦИПЛИНЕ**

Оценочные материалы приведены в приложении А.

# **6. УЧЕБНО-МЕТОДИЧЕСКОЕ ОБЕСПЕЧЕНИЕ ДИСЦИПЛИНЫ**

# **6.1 Основная литература**

- 1) Громов А.Ю., Гринченко Н.Н., Шемонаев Н.В. Современные технологии разработки интегрированных информационных систем [Электронный ресурс]: учеб. пособ. / РГРТУ. - Рязань, 2015. - 48с. Режим доступа: [http://elib.rsreu.ru/ebs/download/562.](http://elib.rsreu.ru/ebs/download/562) - ЭБС РГРТУ, по паролю (дата обращения: 21.06.2019).
- 2) Белов В.В. Проектирование информационных систем: учеб. под ред. В.В.Белова. – М.: Академия, 2013. -352с.
- 3) Бубнов А.А. Разработка и анализ требований к программному обеспечению : учеб. / Бубнов Алексей Алексеевич, Бубнов Сергей Алексеевич, Майков Константин Анатольевич ; РГРТУ. - М. : КУРС, 2018. - 176с.
- 4) Коротаев А.Н. Экономика программной инженерии : учеб. / Коротаев Александр Николаевич, Марчев Дмитрий Валерьевич ; РГРТУ. - М. : КУРС, 2018. - 128с.
- 5) Белов, В.В. Проектирование информационных систем : учеб. / Белов Владимир Викторович, Чистякова Валентина Ивановна ; РГРТУ. - М. : КУРС, 2018. - 395с.
- 6) Липаев В.В. Программная инженерия сложных заказных программных продуктов [Электронный ресурс]: учебное пособие/ Липаев В.В.- Электрон. текстовые данные.- М.: МАКС Пресс, 2014.- 309 c.- Режим доступа: [http://www.iprbookshop.ru/27297.](http://www.iprbookshop.ru/27297) - ЭБС "IPRbooks", по паролю (дата обращения:

21.06.2019).

7) Маглинец Ю.А. Анализ требований к автоматизированным информационным системам [Электронный ресурс]/ Маглинец Ю.А.- Электрон. текстовые данные.- М.: Интернет-Университет Информационных Технологий (ИНТУИТ), 2016.- 191 c.- Режим доступа: [http://www.iprbookshop.ru/52184.](http://www.iprbookshop.ru/52184) - ЭБС "IPRbooks", по паролю (дата обращения: 21.06.2019).

# **6.2 Дополнительная литература**

- 1) Введение в программную инженерию: учеб. / Антипов Владимир Анатольевич [и др.]; РГРТУ. - М. : КУРС : ИНФРА-М, 2017. - 331с.
- 2) Гринченко Н.Н., Конкин Ю.В. Разработка моделей информационных систем на языке UML: учеб. пособие / РГРТУ. - Рязань, 2015. - 48с.
- 3) Коваленко В.В. Проектирование информационных систем : учеб. пособие. М. : ФОРУМ, 2012. - 320с.
- 4) Соловьева, С. В. Информационные технологии в профессиональной деятельности. Инструментарий бизнес-аналитики : практикум / С. В. Соловьева, Ю. П. Александровская, Ю. В. Хайрутдинова. - Казань : Казанский национальный исследовательский технологический университет, 2017. - 104 c. - ISBN 978-5-7882-2217-2. - Текст : электронный // Электронно-библиотечная система IPR BOOKS : [сайт]. - URL:<http://www.iprbookshop.ru/79292.html> (дата обращения: 21.06.2019). - Режим доступа: для авторизир. пользователей
- 5) Побаруев В.И. Технологии программирования : Учеб. пособие / РГРТУ. Рязань, 2007. - 182с.

# **6.3 Нормативные правовые акты**

# **6.4 Периодические издания**

# **6.5 Методические указания**

- 1) Громов А.Ю., Гринченко Н.Н., Шемонаев Н.В. Современные технологии разработки интегрированных информационных систем [Электронный ресурс]: учеб. пособ. / РГРТУ. - Рязань, 2015. - 48с. Режим доступа: [http://elib.rsreu.ru/ebs/download/562.](http://elib.rsreu.ru/ebs/download/562) - ЭБС РГРТУ, по паролю (дата обращения: 21.06.2019).
- 2) Гринченко Н.Н., Конкин Ю.В. Разработка моделей информационных систем на языке UML: учеб. пособие / РГРТУ. - Рязань, 2015. – 48с.
- 3) Методическое обеспечение дисциплины (см. приложение Б).

# **6.6 Методические указания к курсовому проектированию (курсовой работе) и другим видам самостоятельной работы**

# **Указания в рамках лекций**

Во время лекции студент должен вести краткий конспект.

Работа с конспектом лекций предполагает просмотр конспекта в тот же день после занятий. При этом необходимо пометить материалы конспекта, которые вызывают затруднения для понимания. При этом обучающийся должен стараться найти ответы на затруднительные вопросы, используя рекомендуемую литературу. Если ему самостоятельно не удалось разобраться в материале, необходимо сформулировать вопросы и обратиться за помощью к преподавателю на консультации или ближайшей лекции.

Обучающимся необходимо регулярно отводить время для повторения пройденного материала, проверяя свои знания, умения и навыки по контрольным вопросам.

# **Указания в рамках практических (семинарских) занятий**

Практические (семинарские) занятия составляют важную часть профессиональной подготовки студентов. Основная цель проведения практических (семинарских) занятий – формирование у студентов аналитического и творческого мышления путем приобретения практических навыков.

Методические указания к практическим (семинарским) занятиям по дисциплине наряду с рабочей программой и графиком учебного процесса относятся к методическим документам, определяющим уровень организации и качества образовательного процесса. Содержание практических занятий фиксируется в рабочей программе дисциплины в разделе 4.

Важнейшей составляющей любой формы практических занятий являются упражнения (задания). Основа в упражнении – пример, который разбирается с позиций теории, развитой в лекции. Как правило, основное внимание уделяется формированию конкретных умений, навыков, что и определяет содержание деятельности студентов – решение задач, графические работы, уточнение категорий и понятий науки, являющихся предпосылкой правильного мышления и речи.

Практические (семинарские) занятия выполняют следующие задачи:

- стимулируют регулярное изучение рекомендуемой литературы, а также внимательное отношение к лекционному курсу;
- закрепляют знания, полученные в процессе лекционного обучения и самостоятельной работы над литературой;
- расширяют объем профессионально значимых знаний, умений и навыков;
- позволяют проверить правильность ранее полученных знаний;
- прививают навыки самостоятельного мышления, устного выступления;
- способствуют свободному оперированию терминологией;
- представляют преподавателю возможность систематически контролировать уровень самостоятельной работы студентов.

При подготовке к практическим (семинарским) занятиям необходимо просмотреть конспекты лекций и методические указания, рекомендованную литературу по данной теме, а так же подготовится к ответу на контрольные вопросы.

В ходе выполнения индивидуального задания практического занятия студент готовит отчет о работе (с помощью офисного пакета Open Office или другом редакторе доступном студенту). В отчет заносятся результаты выполнения каждого пункта задания (анализ задачи, найденные пути решения, поясняющие схемы, диаграммы, графики, таблицы, расчеты, ответы на вопросы пунктов задания, выводы по проделанной работе и т.д.). Примерный образец оформления отчета предоставляется студентам в виде раздаточных материалов или прилагается к рабочей программе дисциплины.

За 10 минут до окончания занятия преподаватель проверяет объем выполненной за занятие работы и отмечает результат в рабочем журнале. Оставшиеся невыполненными пункты задания практического занятия студент обязан доделать самостоятельно.

После проверки отчета преподаватель может проводить устный или письменный опрос студентов для контроля усвоения ими основных теоретических и практических знаний по теме занятия (студенты должны знать смысл полученных ими результатов и ответы на контрольные вопросы). По результатам проверки отчета и опроса выставляется оценка за практическое занятие.

### **Указания в рамках подготовки к промежуточной аттестации**

При подготовке к промежуточной аттестации в дополнение к изучению конспектов лекций, учебных пособий, слайдов и другого раздаточного материала предусмотренного рабочей программой дисциплины, необходимо пользоваться учебной литературой, рекомендованной к настоящей рабочей программе. При подготовке к зачету и экзамену нужно изучить теорию: определения всех понятий и подходы к оцениванию до состояния понимания материала и самостоятельно решить по нескольку типовых задач из каждой темы (в том случае если тема предусматривает решение задач). При решении задач всегда необходимо уметь качественно интерпретировать итог решения.

# **Указания в рамках самостоятельной работы студентов**

Самостоятельная работа студентов по дисциплине играет важную роль в ходе всего учебного процесса. Методические материалы и рекомендации для обеспечения самостоятельной работы студентов готовятся преподавателем и выдаются студентам в виде раздаточных материалов или оформляются в виде электронного ресурса используемого в рамках системы дистанционного обучения ФГБОУ ВО «РГРТУ».

Самостоятельное изучение тем учебной дисциплины способствует:

- закреплению знаний, умений и навыков, полученных в ходе аудиторных занятий;
- углублению и расширению знаний по отдельным вопросам и темам дисциплины;
- освоению умений прикладного и практического использования полученных знаний.

### **Рекомендации по работе с литературой**

Теоретический материал курса становится более понятным, когда дополнительно к прослушиванию лекции и изучению конспекта, изучается дополнительная рекомендованная литература. Литературу по курсу рекомендуется изучать в библиотеке, с использованием доступной электронной библиотечной системы или с помощью сети Интернет (источники, которые могут быть использованы без нарушения авторских прав).

# **7. ПЕРЕЧЕНЬ РЕСУРСОВ ИНФОРМАЦИОННО-ТЕЛЕКОММУНИКАЦИОННОЙ СЕТИ «ИНТЕРНЕТ», НЕОБХОДИМЫХ ДЛЯ ОСВОЕНИЯ ДИСЦИПЛИНЫ**

Обучающимся предоставлена возможность индивидуального доступа к следующим электронно-библиотечным системам:

Электронно-библиотечная система «IPRbooks», режим доступа – с любого компьютера РГРТУ без пароля, из сети интернет по паролю. – URL: [https://iprbookshop.ru/.](https://iprbookshop.ru/)

Электронно-библиотечная система ФГБОУ ВО «РГРТУ», режим доступа - по паролю. – URL: [http://elib.rsreu.ru/ebs.](http://elib.rsreu.ru/ebs)

# **8. ПЕРЕЧЕНЬ ИНФОРМАЦИОННЫХ ТЕХНОЛОГИЙ, ИСПОЛЬЗУЕМЫХ ПРИ ОСУЩЕСТВЛЕНИИ ОБРАЗОВАТЕЛЬНОГО ПРОЦЕССА ПО ДИСЦИПЛИНЕ, ВКЛЮЧАЯ ПЕРЕЧЕНЬ ПРОГРАММНОГО ОБЕСПЕЧЕНИЯ И ИНФОРМАЦИОННЫХ СПРАВОЧНЫХ СИСТЕМ**

При проведении занятий по дисциплине используются следующие информационные технологии:

 удаленные информационные коммуникации между студентами и преподавателем, ведущим лекционные и практические занятия, посредством информационной образовательной среды ФГБОУ ВО «РГРТУ», позволяющие осуществлять оперативный контроль графика выполнения и содержания образовательного процесса, решение организационных вопросов, консультирование;

 доступ к современным профессиональным базам данных (в том числе международным реферативным базам данных научных изданий) и информационным справочным системам;

 проведение аудиторных занятий с использованием презентаций и раздаточных материалов в электронном виде;

 выполнение студентами различных видов учебных работ с использованием лицензионного программного обеспечения, установленного на рабочих местах студента в компьютерных классах и в помещениях для самостоятельной работы, а также для выполнения самостоятельной работы в домашних условиях.

Обучающимся по данной дисциплине предоставляется доступ к дистанционным курсам, расположенным в системе дистанционного обучения ФГБОУ ВПО «РГРТУ»:

- 1) Аналитические этапы проектирования информационных систем [Электронный ресурс]. URL: <http://cdo.rsreu.ru/user/view.php?id=4764&course=1453> (дата обращения 21.06.2019).
- 2) Технология разработки программного обеспечения [Электронный ресурс]. URL: <http://cdo.rsreu.ru/course/view.php?id=1058> (дата обращения 21.06.2019).
- 3) Современные технологии разработки интегрированных ИС [Электронный ресурс]. URL: <http://cdo.rsreu.ru/course/view.php?id=1175> (дата обращения 21.06.2019).

Система дистанционного обучения ФГБОУ ВПО «РГРТУ» доступна как из внутренней информационной системы организации, так и из глобальной сети Интернет.

# **Перечень лицензионного программного обеспечения**:

- 1) Операционная система Windows XP Professional (лицензия Microsoft DreamSpark Membership ID 700102019);
- 2) Open Office (лицензия Apache License, Version 2.0);
- 3) Bizagi Process Modeler (лицензия Bizagi Process Modeler Freeware License Agreement).

# **Перечень профессиональных баз данных (в том числе международным реферативным базам данных научных изданий) и информационных справочных систем:**

- 1) Информационно-правовой портал ГАРАНТ.РУ [Электронный ресурс]. URL: [http://www.garant.ru.](http://www.garant.ru/) - Режим доступа: свободный доступ (дата обращения 21.02.2019).
- 2) Справочная правовая система КонсультантПлюс [Электронный ресурс]. URL: [http://www.consultant.ru/online/.](http://www.consultant.ru/online/) – Режим доступа: свободный доступ (будние дни – 20.00 - 24.00, выходные и праздничные дни – круглосуточно) (дата обращения 21.02.2019).

# **9. МАТЕРИАЛЬНО-ТЕХНИЧЕСКОЕ ОБЕСПЕЧЕНИЕ ДИСЦИПЛИНЫ**

Для освоения дисциплины необходимы:

1) для проведения лекционных занятий необходима аудитория с достаточным количеством посадочных мест, соответствующая необходимым противопожарным нормам и санитарно-гигиеническим требованиям;

2) для проведения лабораторных работ необходим класс персональных компьютеров с инсталлированными операционными системами Microsoft Windows XP (или выше) и установленным лицензионным программным обеспечением Open Office и Visual Studio;<br>3)

для проведения лекций аудитория должна быть оснащена проекционным оборудованием.

![](_page_11_Picture_336.jpeg)

![](_page_12_Picture_289.jpeg)

![](_page_13_Picture_272.jpeg)

![](_page_14_Picture_197.jpeg)

![](_page_15_Picture_272.jpeg)

![](_page_16_Picture_203.jpeg)

ПРИЛОЖЕНИЕ А

# МИНИСТЕРСТВО НАУКИ И ВЫСШЕГО ОБРАЗОВАНИЯ РОССИЙСКОЙ ФЕДЕРАЦИИ

# ФЕДЕРАЛЬНОЕ ГОСУДАРСТВЕННОЕ БЮДЖЕТНОЕ ОБРАЗОВАТЕЛЬНОЕ УЧРЕЖДЕНИЕ ВЫСШЕГО ОБРАЗОВАНИЯ «РЯЗАНСКИЙ ГОСУДАРСТВЕННЫЙ РАДИОТЕХНИЧЕСКИЙ УНИВЕРСИТЕТ ИМЕНИ В.Ф. УТКИНА»

Кафедра «Электронные вычислительные машины»

# **ОЦЕНОЧНЫЕ МАТЕРИАЛЫ**

**Б1.В.03 «Проектирование информационных систем»**

Направление подготовки

09.03.01 Информатика и вычислительная техника

Направленность (профиль) подготовки «Вычислительные машины, комплексы, системы и сети»

Уровень подготовки

Академический бакалавриат

Квалификация (степень) выпускника — бакалавр

Форма обучения — очная

Рязань 2020 г

### **1 ОБЩИЕ ПОЛОЖЕНИЯ**

Оценочные материалы – это совокупность учебно-методических материалов (практических заданий, описаний форм и процедур проверки), предназначенных для оценки качества освоения обучающимися данной дисциплины как части ОПОП.

Цель – оценить соответствие знаний, умений и владений, приобретенных обучающимся в процессе изучения дисциплины, целям и требованиям ОПОП в ходе проведения промежуточной аттестации.

Основная задача – обеспечить оценку уровня сформированности компетенций.

Контроль знаний обучающихся проводится в форме промежуточной аттестации.

Промежуточная аттестация проводится в форме экзамена. Форма проведения экзамена - тестирование, письменный опрос по теоретическим вопросам и выполнение практического задания.

# **2 ОПИСАНИЕ ПОКАЗАТЕЛЕЙ И КРИТЕРИЕВ ОЦЕНИВАНИЯ КОМПЕТЕНЦИЙ**

Сформированность каждой компетенции (или ее части) в рамках освоения данной дисциплины оценивается по трехуровневой шкале:

1) пороговый уровень является обязательным для всех обучающихся по завершении освоения дисциплины;

2) продвинутый уровень характеризуется превышением минимальных характеристик сформированности компетенций по завершении освоения дисциплины;

3) эталонный уровень характеризуется максимально возможной выраженностью компетенций и является важным качественным ориентиром для самосовершенствования.

### **Уровень освоения компетенций, формируемых дисциплиной:**

# **Описание критериев и шкалы оценивания тестирования:**

![](_page_18_Picture_209.jpeg)

#### **Описание критериев и шкалы оценивания теоретического вопроса:**

![](_page_18_Picture_210.jpeg)

### **Описание критериев и шкалы оценивания практического задания:**

![](_page_19_Picture_211.jpeg)

**На промежуточную аттестацию выносится тест, два теоретических вопроса и задача.** Максимально студент может набрать 12 баллов. Итоговый суммарный балл студента, полученный при прохождении промежуточной аттестации, переводится в традиционную форму по системе «отлично», «хорошо», «удовлетворительно» и «неудовлетворительно».

**Оценка «отлично»** выставляется студенту, который набрал в сумме 12 баллов (выполнил все задания на эталонном уровне). Обязательным условием является выполнение всех предусмотренных в течение семестра практических заданий.

**Оценка «хорошо»** выставляется студенту, который набрал в сумме от 8 до 11 баллов при условии выполнения всех заданий на уровне не ниже продвинутого. Обязательным условием является выполнение всех предусмотренных в течение семестра практических заданий.

**Оценка «удовлетворительно»** выставляется студенту, который набрал в сумме от 4 до 7 баллов при условии выполнения всех заданий на уровне не ниже порогового. Обязательным условием является выполнение всех предусмотренных в течение семестра практических заданий.

**Оценка «неудовлетворительно»** выставляется студенту, который набрал в сумме менее 4 баллов или не выполнил всех предусмотренных в течение семестра практических заданий.

![](_page_19_Picture_212.jpeg)

# **3 ПАСПОРТ ОЦЕНОЧНЫХ МАТЕРИАЛОВ ПО ДИСЦИПЛИНЕ**

# **4 ТИПОВЫЕ КОНТРОЛЬНЫЕ ЗАДАНИЯ ИЛИ ИНЫЕ МАТЕРИАЛЫ**

### **4.1. Промежуточная аттестация в форме экзамена**

# **Типовые тестовые вопросы:**

*1. Что предусматривает моделирование по отношению к объекту моделирования?*

*+Упрощение модели по отношению к реальному объекту;*

*Усложнение модели по отношению к реальному объекту; Отказ от ключевых свойств объекта.*

*2. Какая методология моделирования не является графической? RUP; ARIS; +Agile.*

*3. Какая модель жизненного цикла подразумевает выполнение проекта без возможности возврата на предыдущие этапы?*

*+каскадная; эволюционная; инкрементная; интеграционная.*

*4. Какая методология разработки основана на спринтах? Kanban; +Scrum; XP; RUP.*

*5. Какой из приведенных пунктов не входит в стандартные этапы создания информационных систем?*

*Формирование требований; Логическое проектирование; +Объектное проектирование; Физическое проектирование.*

*6. Что не анализируется на этапе формирования требований к информационным системам?*

*Роли;*

*Действия ролей; +Ресурсы на создание системы; Бизнес-правила деятельности.*

*7. Какая модель жизненного цикла основана на постепенном наращивании функционала с циклической разработкой прототипов?* 

каскадная; +эволюционная; инкрементная; итеративная.

*8. Что не входит в основные характеристики пользовательского интерфейса? Функциональность; +Объектность; Юзабилити.* 

*9. Что подразумевают под сведениями об объектах реального мира, их параметрах, свойствах и состоянии, позволяющие уменьшить неполноту знаний?*

*+информацию;*

*энтропию;*

*корпоративную среду;*

*окружение информационной системы.*

*10. Что подразумевается под набором видов деятельности, направленным на создание, внедрение и эксплуатацию информационной системы: алгоритм разработки программного обеспечения; +жизненный цикл; основной процесс предметной области; процессная модель предметной области.*

*11. Взаимосвязанной совокупностью аппаратных, программных средств и персонала направленной на обработку, хранение и выдачу информации для достижения некоторой цели называют: окружение информационной системы; модель предметной области; +информационную систему; алгоритм.*

*12. Какая методология разработки не предусматривает разработку программной документации?*

*RUP; Методология по ГОСТ; +Scrum.*

*13. Какой международный стандарт регламентирует жизненный цикл ИС? +ISO 12207; ISO 12100; ISO 34.101; ISO 19.103.*

*14. Какая методология разработки основана на каскадной модели жизненного цикла?*

*RUP;*

*Agile;*

*+Методология по ГОСТ.*

*15. Какой тип информационных систем используют для автоматизации всех функций организации?*

*Информационные системы организационного управления;*

*+Корпоративные (интегрированные) информационные системы;*

*Информационные системы управления технологическими процессами;*

*Информационные системы автоматизированного проектирования.*

*16. Какая концепция управления и построения информационных систем появилась первой?*

*+Цикл качества Деминга (PDCA);*

*Оптимизации управления ресурсами (ERP II);*

*Система управления связями с клиентами для сбыта и реализации продукции (CRM); Система управления знаниями о бизнесе (KM).*

# **Типовые практические задания:**

# *Задание 1*

В соответствии с вариантом выявить и задокументировать список выборочных требований к информационной системе (от 2 до 4). Спецификацию требований выполнить по шаблону:

![](_page_22_Picture_172.jpeg)

![](_page_22_Picture_173.jpeg)

# Пример оформления:

# *Критерии выполнения задания 1*

Задание считается выполненным, если: обучающийся выявил требования, касающиеся основной деятельности в рамках предметной области и возможные исключительные ситуации.

# *Задание 2*

В соответствии с вариантом разработать прототип пользовательского интерфейса. Прототип должен содержать не менее одной формы на каждую пользовательскую роль.

# *Критерии выполнения задания 2*

Задание считается выполненным, если: обучающийся сформировал прототип интерфейса, обеспечивающий покрытие пользовательских требований всех ролей, описанных в предметной области; при построении модели интерфейса использовал основные принципы юзабилити.

# *Задание 3*

В соответствии с вариантом сформировать для предметной области концептуальное описание, содержащее сведения о деятельности в рамках предметной области.

# *Критерии выполнения задания 3*

Задание считается выполненным, если: обучающийся на основе описания предметной области своего варианта задания сформировал концептуальное описание деятельности с

использованием принципов объектно-ориентированного подхода в анализе предметных областей.

# *Задание 4*

В соответствии с вариантом задания необходимо проанализировать и выбрать наиболее оптимальную методологию разработки для предметной области. Выбор методологии необходимо осуществить, используя таблицу:

![](_page_23_Picture_153.jpeg)

В соответствующих ячейках таблицы необходимо проставить результаты анализа каждого критерия: «+» - если методология подходит; «+-» - если есть ограничения использования методологии; «-» - если методология не подходит.

### *Критерии выполнения задания 4*

Задание считается выполненным, если: обучающийся заполнил таблицу критериев выбора и логически обосновал выбранное решение своего варианта задания на основе знаний о достоинствах и недостатках методологий разработки информационных систем.

# *Задание 5*

В соответствии с вариантом задания построить верхнеуровневую модель деятельности предметной области в нотации BPMN. Если предметная область взаимодействует с внешними системами, то необходимо учесть окружение информационной системы.

# *Критерии выполнения задания 5*

Задание считается выполненным, если: обучающийся сформировал верхнеуровневую модель деятельности предметной области по правилам построения нотации BPMN.

# *Задание 6*

В соответствии с вариантом выбрать для предметной области наиболее подходящую архитектуру информационной системы. Обосновать сделанный выбор.

Выбор осуществлять с использованием таблицы:

![](_page_23_Picture_154.jpeg)

![](_page_24_Picture_156.jpeg)

В соответствующих полях столбца «Степень соответствия» необходимо отметить возможность реализации информационной системы с использованием конкретного архитектурного стиля: «+» - если архитектура подходит; «-» - если архитектура не подходит.

# *Критерии выполнения задания 6*

Задание считается выполненным, если: обучающийся выделил архитектуры подходящие для реализации информационной системы по варианту задания и логически обосновал свой выбор.

### *Задание 7*

В соответствии с вариантом предметной области выявить множества:

- бизнес-ролей;
- активностей;
- бизнес-правил.

Выявленные множества необходимо оформить в виде таблиц:

### Бизнес-роли и их активности:

![](_page_24_Picture_157.jpeg)

### Бизнес-правила:

![](_page_24_Picture_158.jpeg)

# *Критерии выполнения задания 7*

Задание считается выполненным, если: обучающийся на основе описания предметной области своего варианта задания сформировал списки бизнес-ролей, активностей и бизнесправил по правилам объектно-ориентированного подхода при разработке сложных программных систем.

# *Задание 8*

В соответствии с вариантом задания построить модель бизнес-процесса основной деятельности предметной области в нотации BPMN. Если основных деятельностей несколько, то выбрать наиболее детально описанную деятельность.

# *Критерии выполнения задания 8*

Задание считается выполненным, если: обучающийся сформировал процессную модель деятельности предметной области по правилам построения нотации BPMN.

### **Типовые теоретические вопросы:**

- 1) Классификация программных систем.
- 2) Окружение программных систем.
- 3) Корпоративные информационные системы.
- 4) Концепции проектирования программных систем.
- 5) Этапы и уровни проектирования.
- 6) Структуры информационных систем.
- 7) Особенности проектирования сложных программных систем.
- 8) Коробочное и заказное программное обеспечение.
- 9) Жизненный цикл программного обеспечения.
- 10) Стандарты проектирования программных систем.
- 11) Модели и методологии разработки программного обеспечения.
- 12) Типовое проектирование.
- 13) Методология RUP.
- 14) Гибкие методологии разработки программного обеспечения.
- 15) Сбор и анализ информации необходимой для формирования требований к программному обеспечению.
- 16) Работа с заинтересованными лицами.
- 17) Процессное моделирование.

18) Бизнес-моделирование.

- 19) Моделирование предметной области.
- 20) Концептуальное моделирование.
- 21) Функциональное моделирование.
- 22) Модель анализа.
- 23) Разработка требований.
- 24) Типы и атрибуты требований.
- 25) Взаимосвязь требований и моделей.
- 26) Трассировка требований.
- 27) Разработка логической модели программной системы.

28)Документирование требований.

- 29) Разработка модели реализации программного обеспечения.
- 30) Проектирование архитектуры программной системы.

31) Технологическая модель системы.

- 32)Шаблоны и практики архитектурных решений.
- 33) Проектирование модели пользовательского интерфейса.
- 34) Принципы и правила построения пользовательского интерфейса.
- 35) Разработка прототипов графического интерфейса.

ПРИЛОЖЕНИЕ Б

# МИНИСТЕРСТВО НАУКИ И ВЫСШЕГО ОБРАЗОВАНИЯ РОССИЙСКОЙ ФЕДЕРАЦИИ

# ФЕДЕРАЛЬНОЕ ГОСУДАРСТВЕННОЕ БЮДЖЕТНОЕ ОБРАЗОВАТЕЛЬНОЕ УЧРЕЖДЕНИЕ ВЫСШЕГО ОБРАЗОВАНИЯ «РЯЗАНСКИЙ ГОСУДАРСТВЕННЫЙ РАДИОТЕХНИЧЕСКИЙ УНИВЕРСИТЕТ ИМЕНИ В.Ф. УТКИНА»

Кафедра «Электронные вычислительные машины»

# **МЕТОДИЧЕСКОЕ ОБЕСПЕЧЕНИЕ ДИСЦИПЛИНЫ**

**Б1.В.03 «Проектирование информационных систем»**

Направление подготовки

09.03.01 Информатика и вычислительная техника

Направленность (профиль) подготовки «Вычислительные машины, комплексы, системы и сети»

Уровень подготовки

Академический бакалавриат

Квалификация (степень) выпускника — бакалавр

Форма обучения — очная

Рязань 2020 г

# **1. ПЛАН ПРАКТИЧЕСКИХ ЗАНЯТИЙ**

![](_page_27_Picture_276.jpeg)

# **2. ВОПРОСЫ ДЛЯ ПОДГОТОВКИ К ЭКЗАМЕНУ**

- 1. Основные понятия проектирования ИС.
- 2.Классификация программных систем.
- 3. Окружение программных систем.
- 4.Корпоративные информационные системы.
- 5.Концепции проектирования программных систем.
- 6.Этапы и уровни проектирования.
- 7.Структуры информационных систем.
- 8. Особенности проектирования сложных программных систем.
- 9.Коробочное и заказное программное обеспечение.
- 10. Жизненный цикл программного обеспечения.
- 11. Стандарты проектирования программных систем.
- 12. Модели и методологии разработки программного обеспечения.
- 13. Типовое проектирование.
- 14. Методология RUP.
- 15. Гибкие методологии разработки программного обеспечения.
- 16. Сбор и анализ информации необходимой для формирования требований к программному обеспечению.
- 17. Концептуальное моделирование.
- 18. Функциональное моделирование.
- 19. Разработка требований.
- 20. Типы и атрибуты требований.
- 21. Разработка логической модели программной системы.
- 22. Документирование требований.
- 23. Разработка модели реализации программного обеспечения.
- 24. Проектирование архитектуры программной системы.
- 25. Технологическая модель системы.
- 26. Шаблоны и практики архитектурных решений.
- 27. Проектирование модели пользовательского интерфейса.
- 28. Принципы и правила построения пользовательского интерфейса.
- 29. Разработка прототипов графического интерфейса.

# **3. МЕТОДИЧЕСКИЕ РЕКОМЕНДАЦИИ К КОНТРОЛЬНОЙ РАБОТЕ**

Для студентов заочной формы предусмотрено выполнение контрольной работы. Контрольная работа является самостоятельной работой студентов, выполняемая по индивидуальному заданию. Отчет о выполнении контрольной работы предоставляется преподавателю на проверку до проведения промежуточной аттестации. Студент, не выполнивший контрольную работу, не допускается к промежуточной аттестации.

### **Типовое задание на контрольную работу**

В соответствии с описанием предметной области:

- 1. Осуществить выбор модели и методологии проектирования ИС.
- 2. Выбрать нотации моделирования, подходящие для проектирования комплексной модели информационной системы.
- 3. Сформулировать требования заинтересованных лиц.
- 4. Разработать логическую модель ИС.
- 5. Разработать архитектуру программного обеспечения.
- 6. Разработать прототип программного интерфейса.